# **Ninf Roll: Users Guide**

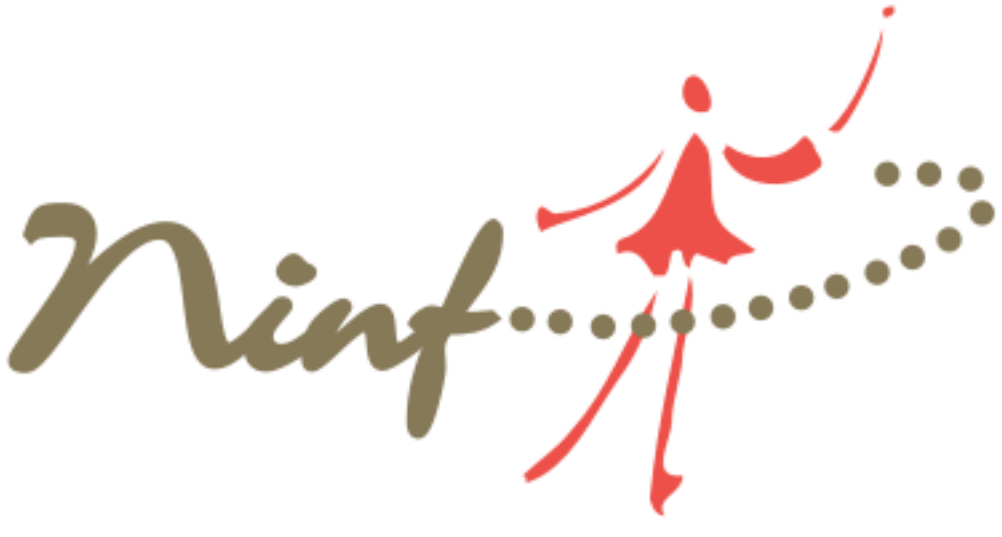

**Version 4.1 Edition**

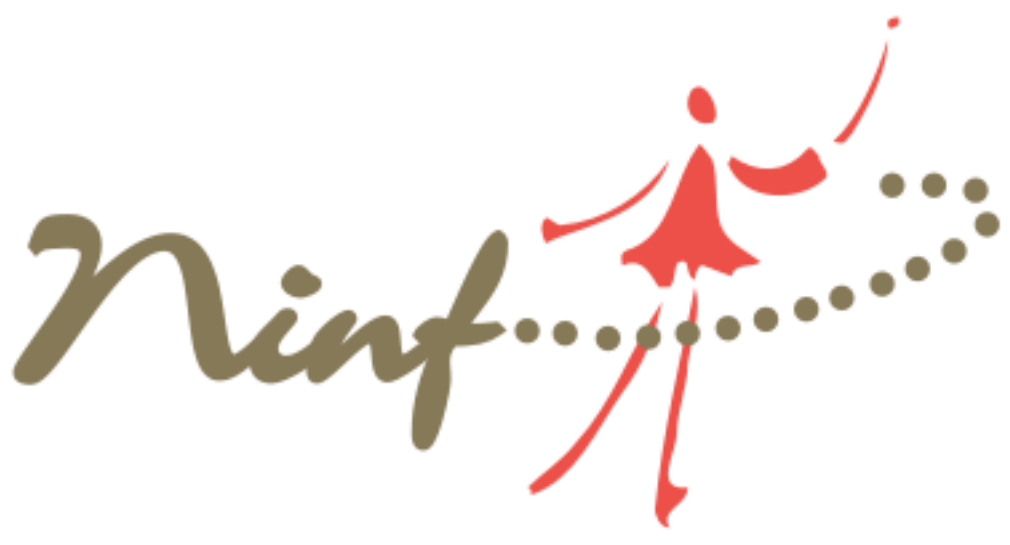

**Ninf Roll: Users Guide :**

Version 4.1 Edition Published Nov 2005

Copyright © 2005 National Institute of Advanced Industrial Science and Technology (Japan), and National Institute of Informatics (Japan), All rights reserved

## **Table of Contents**

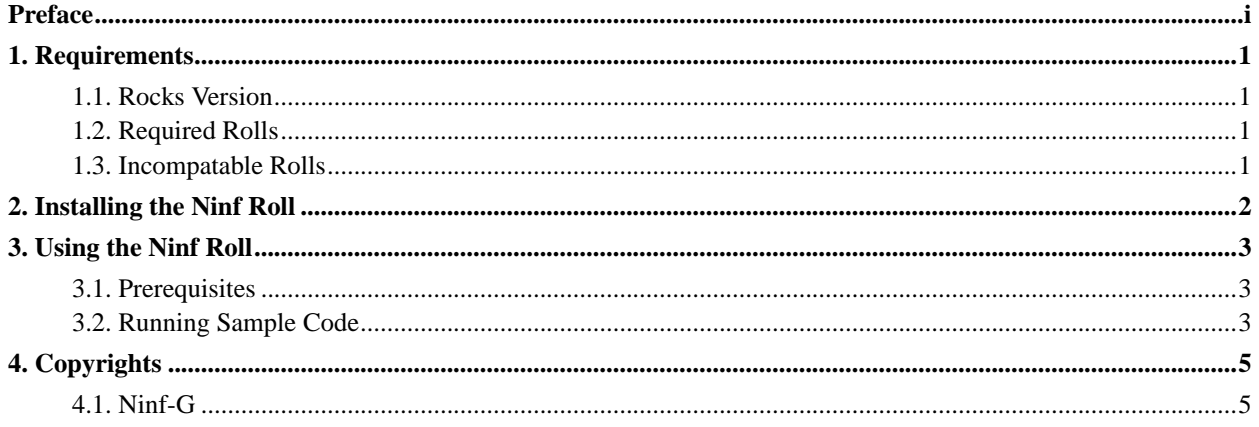

### <span id="page-3-0"></span>**Preface**

Ninf-G is developed by the National Institute of Advanced Industrial Science and Technology (AIST) and National Institute of Informatics (NII) in Japan. The Ninf-G official website can be found at ninf.apgrid.org<sup>1</sup>, and includes complete user and programmer documentation in both English and Japanese. Ninf-G is a Remote Proceduce Call (RPC) implementation for use on Globus-based Grids. The API implemented within Ninf-G is a reference implementation of the proposed GGF GridRPC API standard. GridRPC adapts effectively to wide variety of applications and it is especially suitable for developing general and scalable task-parallel applications. Ninf-G includes both C and Java APIs for client programming, an Interface Description Language (IDL) compiler for stub generation, and several commands for system management and utilization.

Ninf-G originated from the Ninf system, released by Ninf project at the Electrotechnical Laboratory in 1996. Development of Ninf-G was started in 2000 and it has been designed to work with basic Grid services, such as GSI, Pre-WS GRAM, and MDS in the Globus Toolkit. Ninf-G provides a simple, yet powerful, client-server-based standard RPC mechanism, plus asynchronous, coarse-grained parallel tasking frameworks for programming on a Grid, while hiding the complexity of using these services from application programmers. Ninf-G is currently used as key middleware several Grid projects including: Pacific Rim Applications and Grid Middleware Assembly (PRAGMA), Asia Pacific Partnership for Grid Computing (ApGrid), Application developments in TeraGrid, and Grid Superscaler.

#### **Notes**

1. http://ninf.apgrid.org

## <span id="page-4-0"></span>**Chapter 1. Requirements**

### <span id="page-4-1"></span>**1.1. Rocks Version**

<span id="page-4-2"></span>The Ninf Roll is for use with Rocks version 4.1 (Fuji).

### **1.2. Required Rolls**

- Base
- Grid (provides Globus 2.4)
- HPC
- Kernel
- <span id="page-4-3"></span>• OS

### **1.3. Incompatable Rolls**

There are no known conflicts between this Roll and other Rocks Rolls.

## <span id="page-5-0"></span>**Chapter 2. Installing the Ninf Roll**

The Ninf Roll must be installed during the Frontend installation step of your cluster (refer to section 1.2 of the Rocks usersguide). Future releases will allow the installation of the Ninf Roll onto a running system. There are no other steps required to configure Ninf-G.

### <span id="page-6-0"></span>**Chapter 3. Using the Ninf Roll**

#### <span id="page-6-1"></span>**3.1. Prerequisites**

In order to run an Ninf-G application you must have a Globus certificate and have initialized your Globus proxy. The Grid Roll documentation explains in detail how to obtain a certificate and verify the local host Globus installation. If you already have a certificate you may obtain a proxy certificate by running grid-proxy-init as shown below.

```
$ grid-proxy-init
Your identity: /O=Grid/OU=San Diego Supercomputer Center/OU=rocks12.sdsc.edu/OU=sdsc.edu/CN=Spaceman
Enter GRID pass phrase for this identity:
Creating proxy ................................................ Done
Your proxy is valid until: Tue Sep 9 10:53:51 2003
```
#### <span id="page-6-2"></span>**3.2. Running Sample Code**

Ninf-G contains some sample applications which you can use to both test your installation and get started learning how to write Ninf-G code. In order to run these examples you must first copy the source code into your home directory. Please follow the steps in the below example to create a ng-samples directory at the top of your home directory. In addition to copying the sample code to your home directory all of the Ninf-G client.conf files are re-written to specify local host as the RPC server machine.

```
$ cd /opt/ng/test/samples/
$ make
if [ \cdot ] -d /home/mjk/ng-samples ]; then \setminusmkdir -p /home/mjk/ng-samples;
fi
cp -pR pi pi_mpi add /home/mjk/ng-samples
for d in pi pi_mpi add; do \
      cd /home/mjk/ng-samples/$d; \
      sed -e s%example.org%'/bin/hostname'% client.conf > x;
      mv x client.conf; \
      cd \t . . ;done
$ cd ~/ng-samples
$ 1sadd pi pi_mpi
```
A good example to begin with is the pi application (similar to the MPICH pi sample code). Running make will create a pi\_client application which can then be used to test Grid RPC on the local machine through the loopback interface. Please refer to the Ninf-G documentation for how to run this across multiple machines.

```
$ cd ~/ng-samples/pi
$ 1sclient.conf Makefile pi_client.c pi.idl pi_trial.c
$ make
[mjk@rocks-39 pi]$ make
/opt/ng/bin/ng_cc -g -o pi_client pi_client.c
cc -Wall -O2 -I/opt/ng/include -DNG_CPU_I386 -DNG_OS_LINUX -DPLAT_LINUX
-DNGI_ARCHITECTURE_ID=12 -D_FILE_OFFSET_BITS=64 -D__USE_FIXED_PROTOTYPE
S__ -I/opt/ng/include -I/opt/nmi/include -I/opt/nmi/include/gcc32 -g -o
pi_client pi_client.c -L/opt/ng/lib -lnggrpc -lngclient -lngcommon -ln
gnet -lngutility -lexpat -L/opt/nmi/lib -L/opt/nmi/lib -lglobus_gram_cl
ient_gcc32 -lglobus_gass_server_ez_gcc32 -lglobus_gram_protocol_gcc32 -
lglobus_gass_transfer_gcc32 -lglobus_io_gcc32 -lglobus_gss_assist_gcc32
-lglobus_gssapi_gsi_gcc32 -lglobus_gsi_proxy_core_gcc32 -lglobus_gsi_c
redential_gcc32 -lglobus_gsi_callback_gcc32 -lglobus_oldgaa_gcc32 -lglo
bus_gsi_sysconfig_gcc32 -lglobus_gsi_cert_utils_gcc32 -lglobus_openssl_
gcc32 -lldap_gcc32 -llber_gcc32 -llutil_gcc32 -lglobus_proxy_ssl_gcc32
-lglobus_openssl_error_gcc32 -lsasl_gcc32 -lssl_gcc32 -lcrypto_gcc32 -l
ltdl_gcc32 -lglobus_common_gcc32 -lm -lz -lm
/opt/ng/bin/ng_gen pi.idl
make -f pi.mak
make[1]: Entering directory '/home/mjk/ng-samples/pi'
cc -DNG_CPU_I386 -DNG_OS_LINUX -DPLAT_LINUX -DNGI_ARCHITECTURE_ID=12 -D
_FILE_OFFSET_BITS=64 -D__USE_FIXED_PROTOTYPES__ -I/opt/ng/include
 -I/opt/nmi/include -I/opt/nmi/include/gcc32 -c _stub_pi_trial.c
cc -DNG_CPU_I386 -DNG_OS_LINUX -DPLAT_LINUX -DNGI_ARCHITECTURE_ID=12 -D
_FILE_OFFSET_BITS=64 -D__USE_FIXED_PROTOTYPES__ -I/opt/ng/include
 -I/opt/nmi/include -I/opt/nmi/include/gcc32 -c pi_trial.c
cc -o _stub_pi_trial _stub_pi_trial.o -L/opt/ng/lib -lngexecutable -l
ngcommon -lngnet -lngutility -Wl,-R/opt/nmi/lib -L/opt/ng/lib -lexpat
-L/opt/nmi/lib -L/opt/nmi/lib -lglobus_gass_copy_gcc32 -lglobus_ftp_cl
ient_gcc32 -lglobus_gass_transfer_gcc32 -lglobus_ftp_control_gcc32 -lgl
obus_io_gcc32 -lglobus_gss_assist_gcc32 -lglobus_gssapi_gsi_gcc32 -lglo
bus_gsi_proxy_core_gcc32 -lglobus_gsi_credential_gcc32 -lglobus_gsi_cal
lback_gcc32 -lglobus_oldgaa_gcc32 -lglobus_gsi_sysconfig_gcc32 -lglobus
_gsi_cert_utils_gcc32 -lglobus_openssl_gcc32 -lglobus_proxy_ssl_gcc32 -
lglobus_openssl_error_gcc32 -lssl_gcc32 -lcrypto_gcc32 -lglobus_common_
gcc32 -lm -lz pi_trial.o
./_stub_pi_trial -i _stub_pi_trial.inf
/opt/ng/bin/ng_gen_dif _stub_pi_trial
$ ./pi_client 10000000 '/bin/hostname'
```
counter = 7852825, times = 10000000 PI = 3.141130

## <span id="page-8-0"></span>**Chapter 4. Copyrights**

#### <span id="page-8-1"></span>**4.1. Ninf-G**

NaReGI Public License Version 1.0, November 15, 2003

Copyright 2003 National Institute of Advanced Industrial Science and Technology, and National Institute of Informatics, All rights reserved.

Permission is granted for the installation, use, reproduction, modification, display, performance and redistribution of this software referred to as "Ninf-G" ("Software") and its documentation ("Documentation"), with or without modification, in source and binary forms. Any exercise of rights under this license is subject to the following conditions:

1. Redistributions of this Software, with or without modification, must reproduce this license in the Software, or the Documentation or some other similar material which is provided with the Software (if any).

2. The Documentation, alone or if included with a redistribution of the Software, must include the following notice: "This product includes material developed by the National Research Grid Initiative Project (http://www.naregi.org/)

Alternatively, if that is where third-party acknowledgments normally appear, this acknowledgment must be reproduced in the Software itself.

3. The name of the copyright holders must not be used to endorse or promote software, or products derived from this Software or Documentation without specific prior written permission.

4. To the extent that patent claims licensable by the copyright holders are necessarily infringed by the use or sale of the Software, you and your transferee are granted a non-exclusive, worldwide, royalty-free license under such patent claims, with the rights to make, use, sell, offer to sell, import and otherwise transfer the Software in source code and object code form. This patent license shall not apply to Documentation or to any other software combinations which include the Software. If you or any subsequent transferee (a "Recipient") institutes patent litigation against any entity (including a cross-claim or counterclaim in a lawsuit) alleging that the Software infringes such Recipient's patent(s), then such Recipient's rights granted under the patent license above shall terminate as of the date such litigation is filed.

5. DISCLAIMER THIS SOFTWARE IS PROVIDED BY THE COPYRIGHT HOLDERS "AS IS" AND ANY EXPRESS OR IMPLIED WARRANTIES, INCLUDING, BUT NOT LIMITED TO, THE IMPLIED WARRANTIES OF MERCHANTABILITY, OF SATISFACTORY QUALITY, AND FITNESS FOR A PARTICULAR PURPOSE OR USE ARE DISCLAIMED. THE COPYRIGHT HOLDERS MAKES NO REPRESENTATION THAT THE SOFTWARE, MODIFICATIONS, ENHANCEMENTS OR DERIVATIVE WORKS THEREOF, WILL NOT INFRINGE ANY PATENT, COPYRIGHT, TRADEMARK, TRADE SECRET OR OTHER PROPRIETARY RIGHT.

6. LIMITATION OF LIABILITY THE COPYRIGHT HOLDERS SHALL HAVE NO LIABILITY TO LICENSEE OR OTHER PERSONS FOR DIRECT, INDIRECT, SPECIAL, INCIDENTAL,CONSEQUENTIAL, EXEMPLARY, OR PUNITIVE DAMAGES OF ANY CHARACTER INCLUDING, WITHOUT LIMITATION, PROCUREMENT OF SUBSTITUTE GOODS OR SERVICES, LOSS OF USE, DATA OR PROFITS, OR BUSINESS INTERRUPTION, HOWEVER CAUSED AND ON ANY THEORY OF CONTRACT, WARRANTY, TORT(INCLUDING NEGLIGENCE), PRODUCT LIABILITY OR OTHERWISE, ARISING IN ANY WAY OUT OF THE USE OF THIS SOFTWARE OR DOCUMENTATION, EVEN IF ADVISED OF THE POSSIBILITY OF SUCH DAMAGES.

7. The copyright holders may publish revised and/or new versions of this license from time to time. Each version will be given a distinguishing version number. Once Software has been published under a particular version of this license, you may always continue to use it under the terms of that version. You may also choose to use such Software under the terms of any subsequent version of this license published by the copyright holders. No one other than the copyright holders have the right to modify the terms of this license.